## SAP ABAP table CRMC\_CIC\_SLA\_RCT {SLA reason code text}

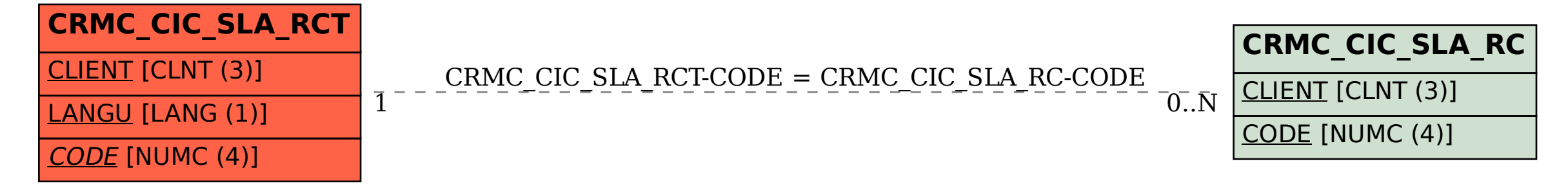